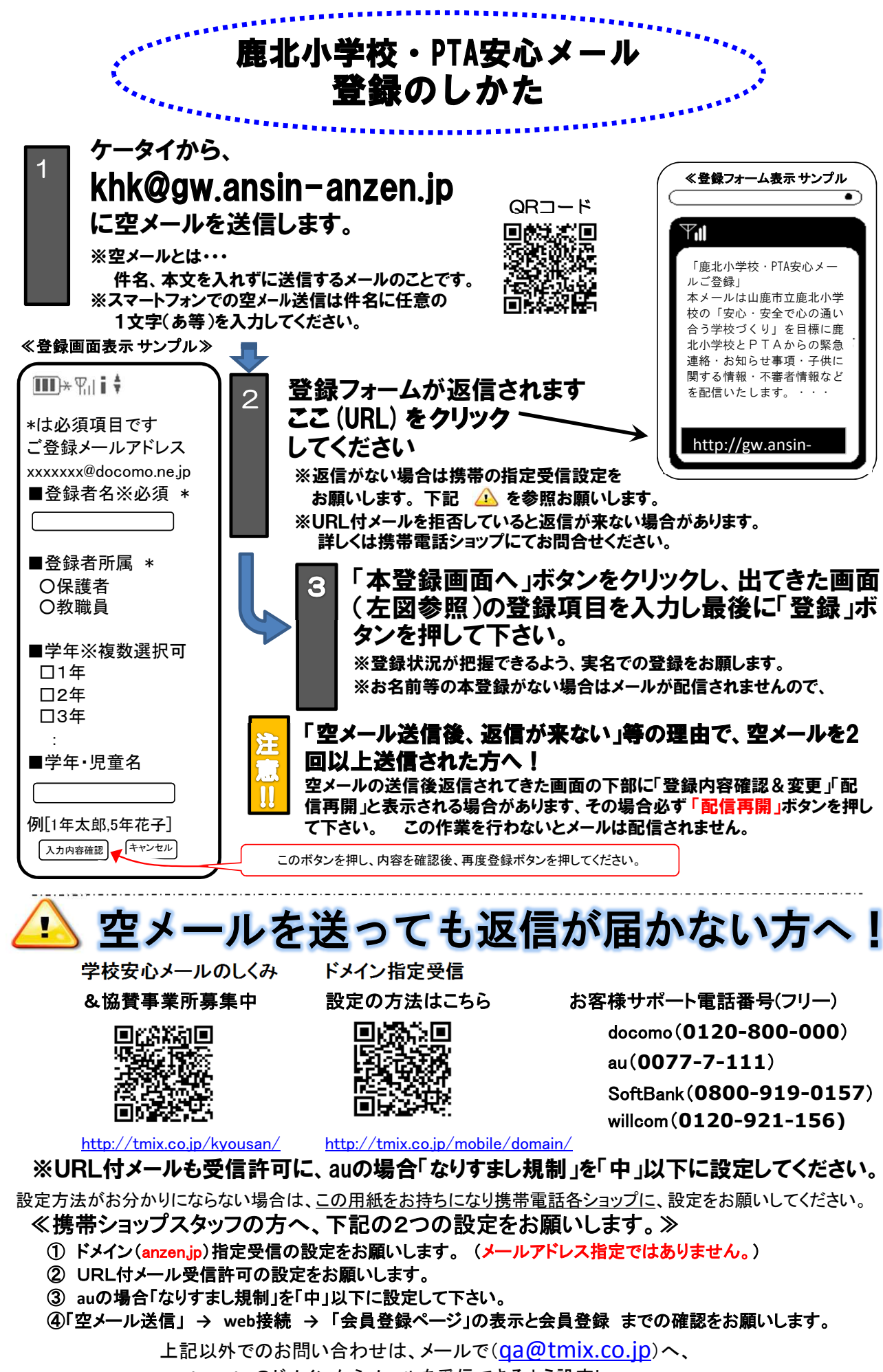

**tmix.co.jp** のドメインからメールを受信できるよう設定し、

①学校名 ②お名前③電話番号 ④お問い合わせ内容を記入の上(株)テクノミックスまでお問い合わせ下さい。

鹿北小学校・PTA安心メール に協力いただく協賛企業募集中!

●テクノミックス(http://tmix.co.jp/kyousan/)